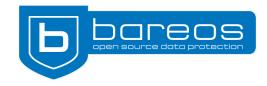

#### **Press Release**

### **Bareos 20 released**

- ✓ Improved Cloud Storage integration
- ✓ New and revised plugins
- ✓ Modernized Python API
- ✓ New REST API

**Cologne, 16th December, 2020** – The Bareos team launches a new version of the Open Source backup solution of the same name. Bareos 20 includes, among other things, a new plugin to back up cloud storage objects directly via the S3 interface, a modernized Python API and a preview of the new REST API.

## **New and improved Plugins**

Bareos 20 introduces the brand-new <u>libcloud plugin</u>, which uses the Apache Libcloud library to back up cloud storage objects directly via the S3 interface (Simple Storage Service). The Bareos plugin can thus create backups of Amazon S3 buckets directly via the S3 interface. Since Apache Libcloud is a standard library and supports other cloud storage systems as well, Bareos' libcloud plugin will be ready to back up other cloud storage objects in the future.

The <u>plugin</u> for backups and restores of PostgreSQL databases now supports incremental backups and point-in-time recovery which makes it possible to restore any transaction state from the past. For the <u>VMware plugin</u>, which has been able to create (incremental) backups of snapshots since Bareos 15.2, the developers have upgraded the VDDK (Virtual Disk Development Kit) to the current version 7.0.1. The plugin now supports VMware versions 6.5, 6.7, 7 and also the release after that.

The Python API and all Bareos Python plugins have been modernized. The code is now easier to read, and the included plugins have been adapted to work with both Python 2 and 3; parallel use of both versions is also possible. Users who have written their own Python plugins can refer to the porting guide in the manual to adapt the plugins. Among the ported Bareos plugins are the ovirt plugin, which enables agentless backups of virtual machines running under ovirt or Red Hat Virtualization, the VMware and PostgreSQL plugins, and the Percona XtraBackup plugin for backing up MySQL/MariaDB.

# Technology Preview: REST API

Bareos 20 includes a technical preview of the new REST API, which will allow access to Bareos via an HTTP interface in future. Currently listed as experimental, the REST API already supports some important commands: at the moment, users can configure parts of Bareos as well as start, stop and monitor backup jobs.

Hosting providers and other large environments in particular will benefit from the new REST API since it makes it possible to include typical Bareos operations in scripts or other automated procedures.

## **Improved S3 Storage**

The storage backend *bareos-storage-droplet* has been included in the backup software since Bareos 17.2. It uses the libdroplet library which communicates with cloud storage systems via the S3 protocol. The Bareos developers have given it a general overhaul, but the most important new feature is the OpenSSL 1.1 support which includes support for current encryption technologies.

The package *bareos-storage-droplet* used to be available for only a few Linux distributions, but since the upgrade Bareos offers packages for all Linux systems which are supported by the backup solution itself.

## **Versioning, Changelog and other Numbers**

Bareos 20.0.0 is the first release that uses the so-called semantic versioning. Users can now recognize straight away if it's a major release (1st position), an update with changed functionality (2nd position) or a pure bugfix (3rd position). More transparency is provided by the continuously maintained changelog in the GitHub repository. It replaces the classic release notes, contains links to the corresponding bugs and pull requests, so that interested users can easily get information about the current progress at any time.

Over 1,500 commits from a total of 22 contributors have gone into Bareos 20. The developers offer packages for 22 platforms: CentOS 7/8, Debian 9/10, Fedora 31/32/33, openSUSE 15.2, RHEL 7/8, SLES 12/15, Univention 4.4, Ubuntu 16.04/18.04/20.04, FreeBSD 11.4/12.2, macOS  $\geq$ 10.13, Solaris (x86, SPARC) 11.4, Windows 10, and Windows Server  $\geq$ 2012.

### **About Bareos**

Bareos (**B**ackup **A**rchiving **Re**covery **O**pen **S**ourced) is a cross-network open source backup solution which preserves, archives, and recovers data from all major operating systems. The Bareos project started in 2010 and is being developed under the AGPLv3 license. The company Bareos GmbH & Co. KG and their partners offer professional subscription and support services, so that customers can rely on a maintained backup environment.

Worldwide, organizations across almost all sectors use Bareos. Customers include public authorities and government departments, small and medium-sized enterprises as well as companies listed on the DAX and Fortune 500, e.g. telecommunications, cloud and internet service providers, the media, education, energy, finance, automotive and aerospace industries.

**Contact:** Maik Außendorf

Bareos GmbH & Co. KG Hohenzollernring 103

50672 Köln

**Telephone:** +49 221 630693-0

Email: <a href="maik.aussendorf@bareos.com">maik.aussendorf@bareos.com</a>
Web: <a href="https://www.bareos.com/">https://www.bareos.com/</a>

Bareos Homepage: <a href="https://www.bareos.com/">https://www.bareos.com/</a>

Release Notes: <a href="https://docs.bareos.org/Appendix/ReleaseNotes.html">https://docs.bareos.org/Appendix/ReleaseNotes.html</a>

GitHub Repository: <a href="https://github.com/bareos/bareos/">https://github.com/bareos/bareos/</a>